# Writing and compiling larger programs

Lecture 04.02

#### Given perfectly valid program

```
float total = 0.0;
short tax percent = 6;
```
}

```
float add with tax(float f) {
 float tax rate = 1 + tax percent / 100.0;
 total = total + (f * tax_rate);return total;
}
int main() {
 float val;
 printf("Price of item: ");
 while (scanf("%f", &val) == 1) {
     printf("Total so far: %.2f\n", 
                     add with tax(val);
     printf("Price of item: ");
 }
 printf("\nFinal total: %.2f\n", total); 
 return 0;
```
#### Change the order: it does not compile

```
float total = 0.0;
short tax percent = 6;
```
}

```
int main() {
 float val;
 printf("Price of item: ");
 while (scanf("%f", &val) == 1) {
     printf("Total so far: %.2f\n", 
                     add with tax(val);
     printf("Price of item: ");
 }
 printf("\nFinal total: %.2f\n", total); 
 return 0;
```

```
float add with tax(float f) {
 float tax_rate = 1 + tax_percent / 100.0;
 total = total + (f * tax rate);
 return total;
}
```
totaller.c:23: error: conflicting types for "add\_with\_tax" totaller.c:14: error: previous implicit declaration of "add\_with\_tax" was here

# The logic of GCC

```
float total = 0.0;
short tax percent = 6;
```
}

```
int main() {
 float val;
 printf("Price of item: ");
 while (scanf("%f", &val) == 1) {
     printf("Total so far: %.2f\n", 
                     add with tax(val));
     printf("Price of item: ");
 }
 printf("\nFinal total: %.2f\n", total);
```
return 0;

```
float add with tax(float f) {
 float tax_rate = 1 + tax_percent / 100.0;
 total = total + (f * tax rate);
 return total;
}
```
Hey, here's a call to a function I've never heard of. But I'll keep a note of it for now and find out more later. I bet the function returns an *int*. Most do.

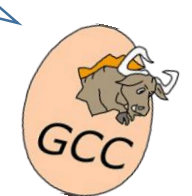

#### Change the order: it does not compile

```
float total = 0.0;
short tax percent = 6;
```

```
int main() {
 float val;
 printf("Price of item: ");
 while (scanf("%f", &val) == 1) {
     printf("Total so far: %.2f\n", 
                     add with tax(val));
     printf("Price of item: ");
 }
 printf("\nFinal total: %.2f\n", total); 
 return 0;
```

```
float add_with_tax(float f) {
 float tax_rate = 1 + tax percent / 100.0;
 total = total + (f * tax rate);
 return total;
}
```
A function called add with  $tax()$  that returns a float??? But in my notes it says we've already got one of these returning an int…

add with  $tax()$ 

returns int

### The order of functions matters to GCC

```
int do_whatever(){...}
```
}

float do\_something\_fantastic (int awesome\_level) {...} int do\_stuff() {

do something fantastic(11);

#### Keeping the order is painful

```
int do_whatever() { 
       do_something_fantastic(11);
}
float do_something_fantastic (int awesome level) \{...\}int do_stuff() {
       do_something_fantastic(11);
}
```
#### And sometimes impossible

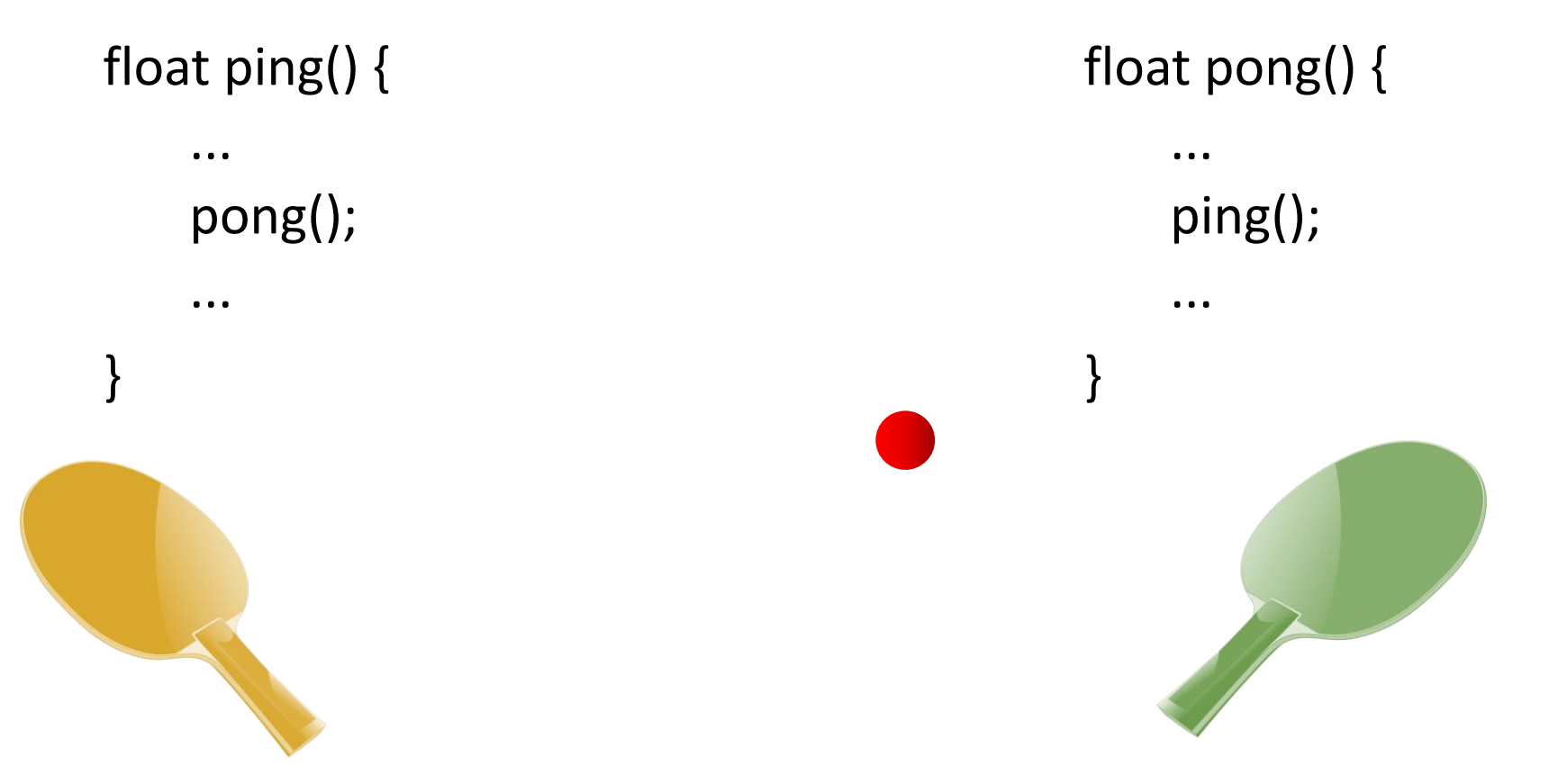

If you have two functions that call *each other*, then **one of them will always be called in the file before it's defined**

# Solution: split the declaration and the definition

- Explicitly tell to the compiler what functions to expect
- When you tell the compiler about a function, it's called a function *declaration*:

```
float add_with_tax();
```
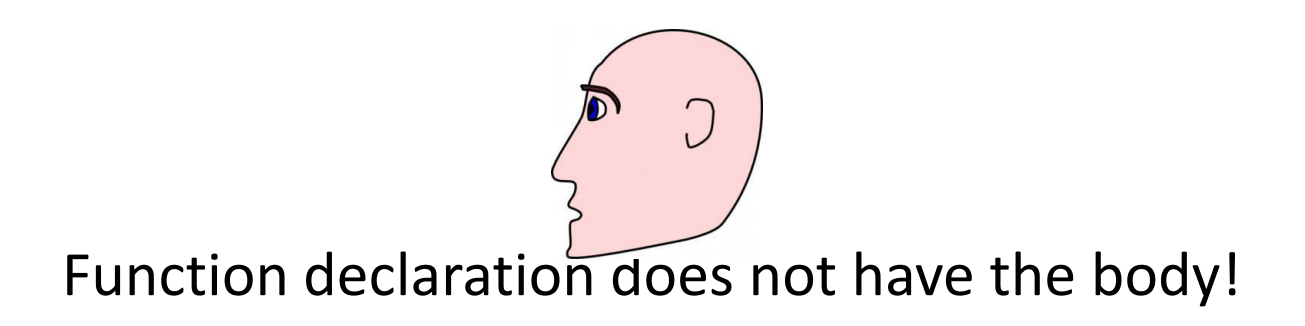

#### No assumptions –the code compiles

float total =  $0.0$ ; short tax percent =  $6;$ **float add\_with\_tax(float f);**

```
int main() {
 float val;
 printf("Price of item: ");
 while (scanf("%f", &val) == 1) {
     printf("Total so far: %.2f\n", 
                     add with tax(val));
     printf("Price of item: ");
 }
 printf("\nFinal total: %.2f\n", total); 
 return 0;
}
```

```
float add_with_tax(float f) {
 float tax_rate = 1 + tax percent / 100.0;
 total = total + (f * tax rate);
 return total;
}
```
#### Put declarations into a header file

- The declaration is just a function *signature*: name, parameters, and the type of return
- Once you've declared a function, the order of function definitions is not important
- But even better: take that whole set of declarations out of your code and put them in a *header file*

#### Header files. Include

• Create a new file totaller.h: *float add\_with\_tax(float f);*

• Include your header file in your main program #include <stdio.h> #include "totaller.h"

...

- When the preprocessor sees the #include in the code, it copies its text into the source file
- To fully understand how it works, we need to look at…

# Four steps of compilation

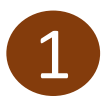

#### **Preprocessing:** fix the source

Adds any extra header files it's been told about using the #include directive. Expands or skips over some sections of the program.

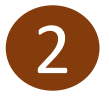

#### **Compilation**:

translate into assembly

Converts the C source code into assembly language: converts an if statement or a function call into a sequence of assembly language instructions.

> movq -24(%rbp), %rax movzbl (%rax), %eax movl %eax, %edx

**Assembly:**  3

#### generate the object code

Assembles the symbol codes into *machine*  or **object code**. This is the actual binary code that will be executed by the circuits inside the CPU. If you give the computer several files to compile for a program, it will generate a piece of object code for each source file.

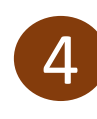

#### **Linking**: put it all together

Fits pieces of object code together to form the **executable program**. The compiler will connect the code in one piece of object code that calls a function in another piece of object code

# Sharing functions among different files

• Example: 2 specs

#### **file\_hider**

Read the contents of a file and create an encrypted version using XOR encryption.

#### **message\_hider**

Read a series of strings from the Standard Input and display an encrypted version on the Standard Output using XOR encryption

void encrypt(char \*message)

#### XOR encryption

- Very simple way of disguising a piece of text by XOR-ing each character with some value
- The same code that can encrypt text can also be used to decrypt it.

```
void encrypt(char *message) {
   char c;
   while (*message) {
       *message = *message ^ 31;
       message++;
   }
```
}

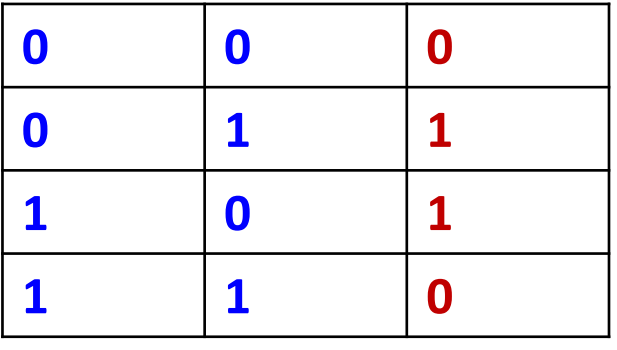

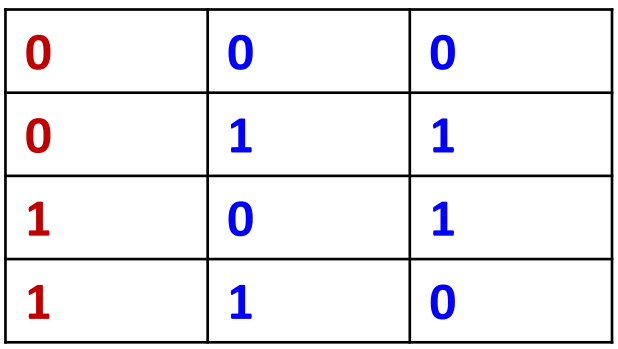

#### Share functions through header

- If you are going to share the *encrypt.c* code between programs, you need some way to tell those programs about it
- You do that with a header file encrypt.h: void encrypt(char \*message);
- Include encrypt.h in both programs

# Sharing code through linking

- Having encrypt.h inside the main program will mean the compiler will know enough about the encrypt() function to compile the code
- At the linking stage, the compiler will be able to connect the call to encrypt(msg) in message hider.c to the actual encrypt() function declared in encrypt.h.
- Finally, to compile everything together you just need to pass the source files to gcc:

gcc message\_hider.c encrypt.c -o message\_hider

#### Sharing variables

- Source code files normally contain their own separate variables
- If you want to share variables, you should declare them in your header file and prefix them with the keyword *extern*:

extern int passcode;

#### Summary: sharing code

- You can modularize code by dividing it between multiple C files
- Put the function declarations in a separate .h header file
- Include the header file in every C file that needs to use the shared code
- List all of the C files needed in the compiler command

# Skipping some compilation steps

- If you've just made a change to one or two of your source code files, it's a waste to recompile every source file for your program.
- The compiler will run the preprocessor, compiler, and assembler for each source code file. Even the ones that haven't changed.
- And if the source code hasn't changed, the object code that's generated for that file won't change either.
- So if the compiler is generating the object code for every file, every time, what do you need to do?

#### Save object code into a file

- If you tell the compiler to save the object code into a file, it shouldn't need to recreate it unless the source code changes.
- If a file does change, you can recreate the object code for that one file and then pass the whole set of object files to the compiler so they can be linked.

# Compile the source into object files

gcc  $-c$   $*$ .c

- This will create object code for every file.
- Option -c tells the compiler that you want to create an object file for each source file, but you don't want to link them together into a full executable program.

# Create executable by linking object files

- Now that you have a set of object files, you can link them together with a simple compile command.
- But instead of giving the compiler the names of the C source files, you tell it the names of the object files:

gcc \*.o -o launch

### Recompile only file that changed

- Now you have a compiled program, just like before.
- But you also have a set of object files that are ready to be linked together if you need them again.
- If you change just one of the files, you'll only need to recompile that single file and then relink the program:

```
gcc -c thruster.c
gcc *.o -o launch
```
# Simple rule for recompiling specific files

- How do you tell if the thruster.o file needs to be recompiled from truster.c?
- You just look at the timestamps of the two files.
	- If the thruster.o file is older than the thruster.c file, then the thruster.o file needs to be recreated
	- Otherwise, it's up to date.

#### Automate this process with make

- The make tool will check the timestamps of the source files and the generated files, and then it will only recompile the files if things are out of date
- Every file that *make* compiles is called a *target*
- For every target, *make* needs two things:
	- the dependencies which files the target is going to be generated from
	- the recipe the set of instructions it needs to run to generate the file

#### Sample make file

dependencies target launch.o: launch.c launch.h thruster.h gcc -c launch.c

thruster.o: thruster.h thruster.c gcc -c thruster.c

launch: launch.o thruster.o

gcc launch.o thruster.o -o launch rule

The recipe must begin with a tab character

#### Using make

- Save your *make* rules into a text file called Makefile in the same directory
- Then, open up a console and type:

Make launch

# Make has to work on teaching lab machines!

Q: If I write a Makefile for a Windows machine, will it work on a Mac? Or a Linux machine?

A: Because makefiles calls commands in the underlying operating system, sometimes makefiles don't work on different operating systems.

#### Example: make with macros and variables

```
CC = \text{gcc}CFLAGS = -O3 - WallCFLAGS += -D_LARGEFILE_SOURCE
CFI AGS += -finline-functionsCFLAGS += -funroll-loops
MATHFLAG=-lm
```
Target: dependencies  $\bullet$   $\circ$   $\circ$ 

# Source files

```
SC_SRC=common.c dna_common.c keyword_tree.c kmers_to_kwtree.c
count_kmers.c streamcount.c
```

```
# Targets
all: streamcount
```
#streams the lines of the input file and counts k-mers

```
streamcount: $(SC_SRC)
     $(CC) $(CFLAGS) $^ -o $ \emptyset ${MATHFLAG}
```
clean:

rm streamcount

#### Simple make tutorial

<http://www.cs.colby.edu/maxwell/courses/tutorials/maketutor/>